## $1$   $\blacksquare$  NOTE: Install the drivers first before connecting the Docking Station to your computer.

## 3

## D3100 Dell<sup>™</sup> Docking Station - USB 3.0

## Quick Start Guide

 $\overline{a}$ 

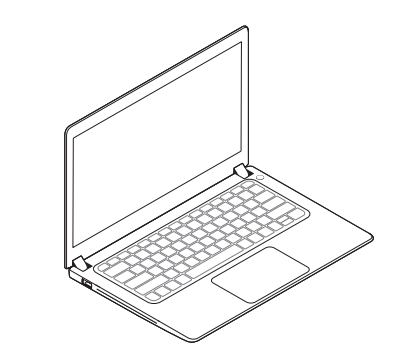

Driver download links: · dell.com/support · displaylink.com/downloads

Corporate installation software package: displaylink.com/corporateinstall

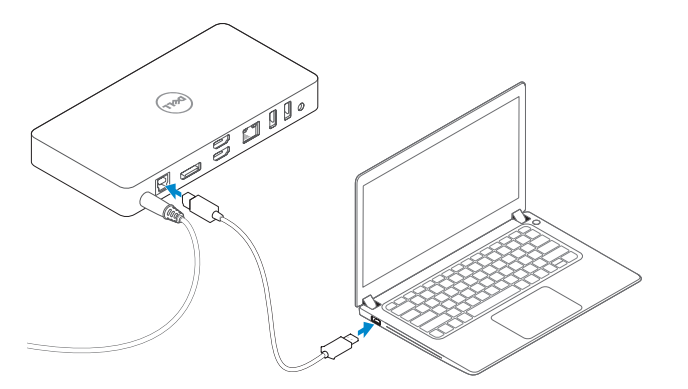

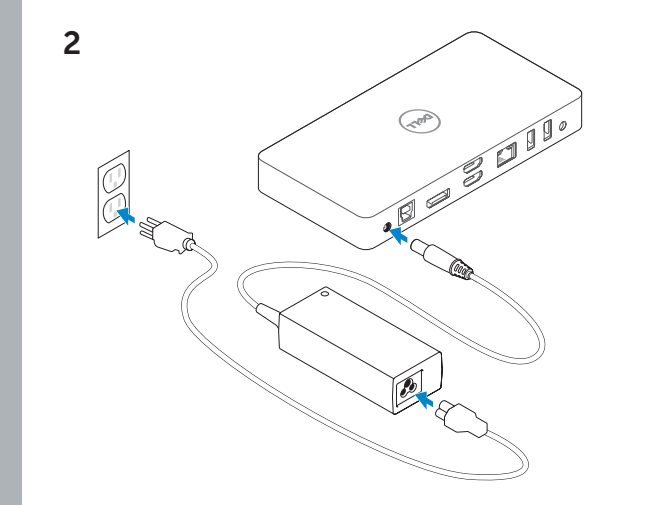

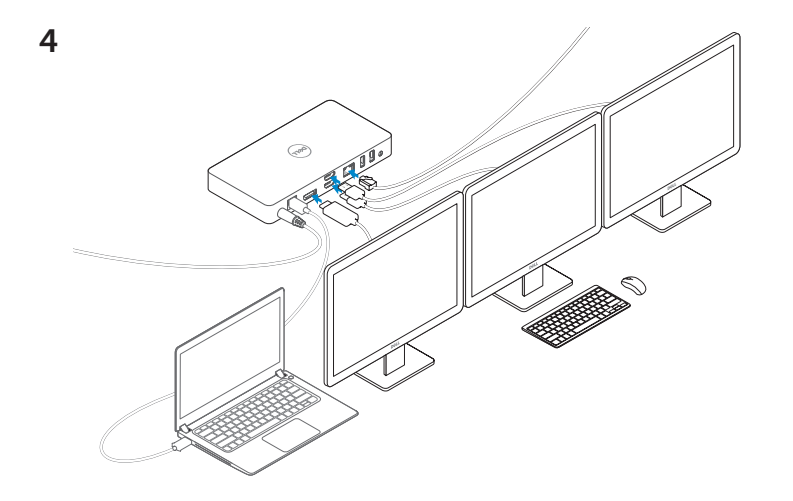

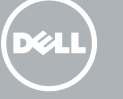

 $\vee$ <sup>1</sup>/  $\begin{array}{c} \n\blacksquare \\ \n\blacksquare \n\end{array}$  $\left[\begin{matrix} 1 \\ 1 \\ 1 \end{matrix}\right]$ 南南南 n  $\bullet$  $rac{1}{2}$ 

dell.com/support dell.com/contactdell dell.com/regulatory\_compliance

Regulatory model : D3100

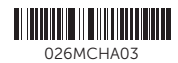

 $F$ 

© 2017 Dell Inc.

Printed in China. 2017-01

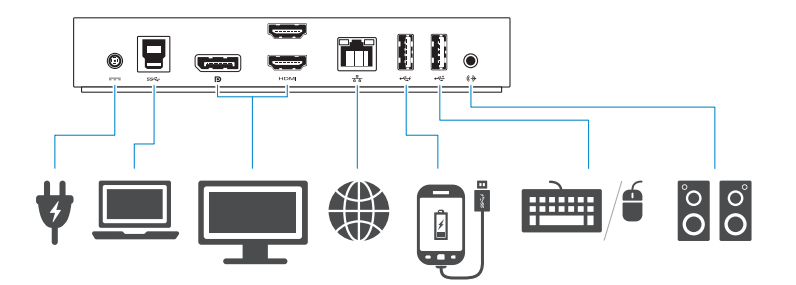

**NOTE:** For more information, see User's Guide at dell.com/support NOTE: The latest drivers update can be downloaded from the DisplayLink support website at displaylink.com/support NOTE: For network/IT administrators, please visit this link for a corporate installation software package. (\*User registration required) displaylink.com/corporateinstall

Features